# FACTUAL AND ACTION TAKEN REPORT OF JOINT COMMITTEE IN OA 77/2020 (CZ)

### <u>Aarya Shrivastava</u> <u>VS</u>

#### **Union Of India and Ors**

#### **COMMITTEE MEMBERS**

- 1. District Collector, Bhopal, through its representative, Shri Manoj Upadhyay, SDM Bairagarh.
- 2. Municipal Commissioner, Bhopal through its representative, Superintending Engineer Mr. Santosh Gupta, Lake Conservation Cell, Municipal Corporation, Bhopal.
- 3. MPPCB, through its representative Mr. A.K Bisen, Executive Engineer, MPPCB.

#### Status Report

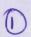

Subject: Status report in compliance of the order passed by Hon'ble NGT Central Zone Bench, Bhopal on dated 10.06.2021 in case no. OA 77/2020 Ms. Aarya Shrivastava V/s Union of India & Ors.

With reference to the above case Hon'ble NGT Central Zone Bench, Bhopal by order dated 10.06.2021 directed the Joint Committee consisting of the Collector, Bhopal, Municipal Commissioner, Bhopal and Madhya Pradesh Pollution Control Board, Bhopal to visit the place and submit the action taken report within four weeks.

As per directions received, Shri Manoj Upadhyay, SDM Bairagarh, Bhopal, Shri Santosh Gupta, Superintending Engineer, Lake Conservation Cell, Municipal Corporation Bhopal and Shri A.K. Bisen, Executive Engineer, M.P.P.C.B. jointly inspected the site on dated 12.07.2021 (Photographs attached as per Annexure 1). The status is submitted hereby as follows:-

- 1. In compliance of the order, notices were issued by the Municipal Corporation Bhopal to the residents of the slum located near Bhadbhada Bridge, Bhopal lying in 50m distance from the lake to clear their illegal encroachments. (Notices attached as per Annexure 02)
- 2. Total 11 no. of such encroachments have been removed by Municipal Corporation Bhopal till date. Due to the arrival of monsoon season the process of encroachment removal has been delayed and shall be continued at the earliest. (Photographs attached as per Annexure 03)

As per the records of Bhopal Municipal Corporation, the report on points mentioned in the point 11 of the said order is presented in the table below:-

| Sr.<br>No. | Information desired by Hon'ble NGT as per order point no. 11                                                   | Committee Report                                                                                                    |
|------------|----------------------------------------------------------------------------------------------------|----------------------------------------------------------------------------------------------------|
| 1.         | The total no. of drains where untreated/sewage water is being discharged in the lake or river bodies in Bhopal | discharged in the lakes/water bodies a total of 21 no. of drains have been connected to sewage network system. 18 drains will be connected to the sewerage system under the AMRUT (Sewage) Scheme of the Central Government at the earliest. Remaining drains are proposed to be connected to the sewerage system under the Jal Jeevan Mission, the said work shall be |
| 2.         | Total number of STPs installed there                                                                           | commenced upon project approval.  13 (including 05 nos. STP's commissioned under AMRUT Project)                                                                                                    |
| 3.         | Quantity of water being used by the residents in the city of Bhopal                                            | 390 M.L.D. (Approx.)                                                                                                    |
| 4.         | Total capacity to treat the water                                                                              | 130 M.L.D. (Approx.) (Wastewater)                                                                                                    |
| 5.         | The gap between the use and capacity to treat                                                                  | 180 M.L.D. (Approx.) (Wastewater)                                                                                                    |
| 6.         | Future planning of the municipality to meet out the gap and make proper arrangements for treatment of water    | Under the Jal Jeevan Mission a sum of Rs.1600 Crores (approx.) has been proposed for the said work.                                                                                                    |

- 7. Action against the polluters who are discharging water, sewage and untreated water in to the river bodies and causing water pollution and contaminating the underground water
- Time to time fine is imposed on residents discharging sewage in to the lakes/water bodies by the BMC.
- To stop the discharge of polluted water in the lakes/waterbodies laying of sewage network, construction of sewage treatment plants and sewage pump houses is under process in the catchment of Upper Lake, Lower Lake, Siddiqui Hassan Lake, Bagh Munshi Hussain Lake and Kolar region under the AMRUT (Sewage) Scheme of the Central Govt.
- 8. It is directed that Municipal Authorities to ensure that no solid waste be thrown into the open space and there should be no discharge of untreated/sewage water into the water bodies or in the open space and anyone violating the norms and any violation of this order should be taken seriously in accordance with the order passed by the Principal Bench of this Tribunal in O.A. no. 148/2016; Mahesh Chandra Saxena v. South Delhi Municipal Corporation & Ors. Vide order dated 21.05.2020.
- Solid waste is being collected from door to door on a daily basis in the Bhopal city and is being disposed of in scientific manner at Adampur Chhawani, Bhopal.
- Warning boards have been placed near lakes and water bodies to stop the citizens from throwing solid waste into the water bodies.
- Spot fines are collected from people who dispose solid waste into the water bodies despite of the warnings.
- Lakes are regularly cleaned and maintained with the help of harvestors available with BMC.
- As per the previous orders of the Hon'ble NGT, kundas have been constructed nearby lakes to collect the worship offerings. Scientific disposal of the waste generated from these offerings is carried out.
- To stop the solid waste from flowing into the lakes/water-bodies, grills have been installed on all the drains meeting lakes/water-bodies.
- To stop the encroachment and to enhance the environment plantation has been carried out at the periphery of the lakes.

(Manoj Upadhyay) SDM Bairagarh, Bhopal (A. K. Bisen)
Executive Engineer
M.P.P.C.B., Bhopal

(Santosh Gupta)
Superintending Engineer
Lake Conservation Cell,
BMC, Bhopal

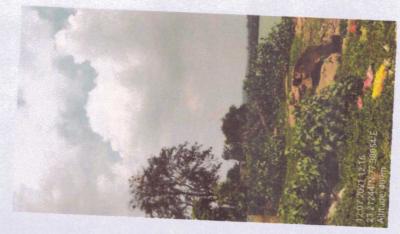

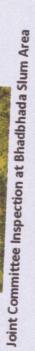

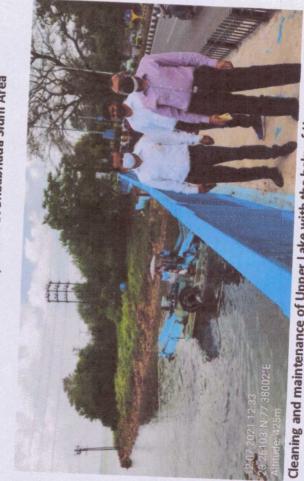

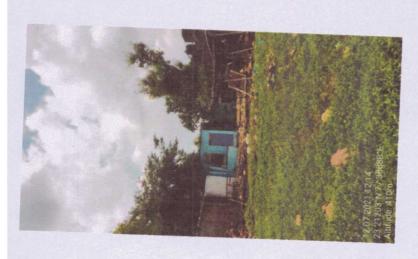

Cleaning and maintenance of Upper Lake with the help of Harvestor machine available with Municipal Corporation Bhopal

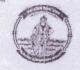

## कार्यालय नगर पालिक निगम, भोपाल

(झील संरक्षण प्रकोष्ट)

कमांक..5.66...../सहा.यंत्री/झी.सं.प्रको./2021

भोपाल, दिनांक 23/1/2021

//नोटिस//

प्रति.

बड़े तालाब के किनारे भदभदा के पास अवैध अतिक्रमण के संबंध में ।

उपरोक्त विषयांतर्गत लेख है कि बड़े तालाब के एफ.टी.एल. (पूर्ण जलभराव क्षेत्र) से 50 मी. के अंदर आपके द्वारा अवैध रूप से अतिक्रमण किया गया है। इस संबंध में आपको सूचित किया जाता है कि उक्त अवैद्य निर्माण / अतिक्रमण को तत्काल हटाया जाये अन्यथा नगर निगम द्वारा कार्यवाही कर अतिक्रमण को हटा दिया जावेगा। अतिक्रमण हटाये जाने के दौरान होने वाले नुकसान के लिए आप स्वयं जिम्मेदार होंगे।

> झील संरक्षण प्रकोष्ठ नगर निगम भोपाल भोपाल, दिनांक.....

पृ. कमांक...../सहा.यंत्री/झी.सं.प्रको./2021 प्रतिलिपि :--

अपर आयुक्त, झील नगर निगम भोपाल की ओर सूचनार्थ।

अधीक्षण यंत्री, झील संरक्षण प्रकोष्ठ, नगर निगम भोपाल की ओर सूचनार्थ।

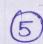

## Control Designation of the Control Designation of the Control Designation o

### कार्यालय नगर पालिक निगम, भोपाल (झील संरक्षण प्रकोष्ठ)

कमांक 56.1 / सहा.यंत्री / झी.सं.प्रको. / 2021

भोपाल, दिनांक 23/1/202

//नोटिस//

प्रति,

ब्री सलीम डाठ ब्री भीरव रहीम

विषय:- बड़े तालाब के किनारे भदभदा के पास अवैध अतिक्रमण के संबंध में ।

--0--

उपरोक्त विषयांतर्गत लेख है कि बड़े तालाब के एफ.टी.एल. (पूर्ण जलभराव क्षेत्र) से 50 मी. के अंदर आपके द्वारा अवैध रूप से अतिक्रमण किया गया है। इस संबंध में आपको सूचित किया जाता है कि उक्त अवैद्य निर्माण / अतिक्रमण को तत्काल हटाया जाये अन्यथा नगर निगम द्वारा कार्यवाही कर अतिक्रमण को हटा दिया जावेगा। अतिक्रमण हटाये जाने के दौरान होने वाले नुकसान के लिए आप स्वंय जिम्मेदार होंगे।

सहायक यंत्री झील संरक्षण प्रकोच्छ नगर निगम भोपाल

पृ. कमांक...../सहा.यंत्री/झी.सं.प्रको./2021 प्रतिलिपि :—

भोपाल, दिनांक.....

- 1. अपर आयुक्त, झील नगर निगम भोपाल की ओर सूचनार्थ।
- 2. अधीक्षण यंत्री, झील संरक्षण प्रकोष्ठ, नगर निगम भोपाल की ओर सूचनार्थ

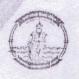

6

भोपाल, दिनां<del>क 15/2/2</del>,2/

//नोटिस//

प्रति,

श्री जावेर ड/०

विषय :- बड़े तालाब के किनारे भदभदा के पास अवैध अतिक्रमण के संबंध में ।

--0--

उपरोक्त विषयांतर्गत लेख है कि बड़े तालाब के एफ.टी.एल. (पूर्ण जलभराव क्षेत्र) से 50 मी. के अंदर आपके द्वारा अवैध रूप से अतिक्रमण किया गया है। इस संबंध में आपको सूचित किया जाता हैं कि उक्त अवैद्य निर्माण / अतिक्रमण को तत्काल हटाया जाये अन्यथा नगर निगम द्वारा कार्यवाही कर अतिक्रमण को हटा दिया जावेगा। अतिक्रमण हटाये जाने के दौरान होने वाले नुकसान के लिए आप स्वंय जिम्मेदार होंगे।

सहायक यंत्री झील संरक्षण प्रकोष्ठ नगर निगम भोपाल

पृं. कमांक...../सहा.यंत्री/झी.सं.प्रको./2021 प्रतिलिपि:—

भोपाल, दिनांक.....

1. अपर आयुक्त, झील नगर निगम भोपाल की ओस सूचनार्थ।

2. अधीक्षण यंत्री, झील संरक्षण प्रकोष्ठ, नगर निगम भोपाल की ओर सूचनार्थ।

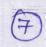

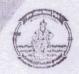

कुमांक 60 / सहा.यंत्री 🗸 झी.सं.प्रको. / 2021

भोपाल, दिनांक 15/2/2021

/ / नोटिस / /

प्रति.

बड़े तालाब के किनारे भदभदा के पास अवैध अतिक्रमण के संबंध में ।

उपरोक्त विषयांतर्गत लेख है कि बड़े तालाब के एफ.टी.एल. (पूर्ण जलभराव क्षेत्र) से 50 मी. के अंदर आपके द्वारा अवैध रूप से अतिक्रमण किया गया है। इस संबंध में आपको सूचित किया जाता है कि उक्त अवैद्य निर्माण / अतिक्रमण को तत्काल हटाया जाये अन्यथा नगर निगम द्वारा कार्यवाही कर अतिक्रमण को हटा दिया जावेगा। अतिक्रमण हटाये जाने के दौरान होने वाले नुकसान के लिए आप स्वंय जिम्मेदार होंगे।

> झील संरक्षण प्रकोष्ठ नगर निगम भोपाल

प्. कमांक...../सहा.यंत्री/झी.सं.प्रको./2021 भोपाल, दिनांक..... प्रतिलिपि :-

अपर आयुक्त, झील नगर निगम भोपाल की और सूचनार्थ।

अधीक्षण यंत्री, ज्ञील संरक्षण प्रकोष्ठ, नगर निगम भोपाल की ओर सूचनार्थ।

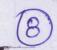

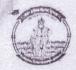

भीपाल, दिनांक 16/ 9/ 2020

/ / नोटिस / /

प्रति,

अी रोशन डांठ श्री बेरव चार मियां

बड़े तालाब के किनारे भदभदा के पास अवैध अतिक्रमण के संबंध में। विषय:-

उपरोक्त विषयांतर्गत लेख है कि बड़े तालाब के एफ.टी.एल. (पूर्ण जलभराव क्षेत्र) से 50 मी. के अंदर आपके द्वारा अवैध रूप से अतिक्रमण किया गया है। इस संबंध में आपको सूचित किया जाता है कि उक्त अवैद्य निर्माण / अतिक्रमण को तत्काल हटाया जाये अन्यथा नगर निगम द्वारा कार्यवाही कर अतिक्रमण को हटा दिया जावेगा। अतिक्रमण हटाये जाने के दौरान होने वाले नुकसान के लिए आप स्वंय जिम्मेदार होंगे।

> झील संरक्षण प्रकोष्ठ नगर निगम भोपाल

पृ. कमांक...../सहा.यंत्री/झी.सं.प्रको./2021

भोपाल, दिनांक.....

प्रतिलिपि :-

अपर आयुक्त, ज्ञील नगर निगम भोपाल की ओर सूचनार्थ। 1.

अधीक्षण यंत्री, झील संरक्षण प्रकोष्ट, नगर निगम भोपाल की ओप सूचनार्थ।

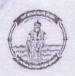

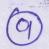

### कार्यालय नगर पालिक निगम, भोपाल

(झील संरक्षण प्रकोष्ठ) -

कमांक...../सहा.यंत्री/झी.सं.प्रको./2021

भोपाल, दिनांक 16/9/2020

/ / नोटिस / /

प्रति,

बड़े तालाब के किनारे भदभदा के पास अवैध अतिक्रमण के संबंध में ।

उपरोक्त विषयांतर्गत लेख है कि बड़े तालाब के एफ.टी.एल. (पूर्ण जलभराव क्षेत्र) से 50 मी. के अंदर आपके द्वारा अवैध रूप से अतिक्रमण किया गया है। इस संबंध में आपको सूचित किया जाता है कि उक्त अवैद्य निर्माण / अतिक्रमण को तत्काल हटाया जाये अन्यथा नगर निगम द्वारा कार्यवाही कर अतिक्रमण को हटा दिया जावेगा। अतिक्रमण हटाये

जाने के दौरान होने वाले नुकसान के लिए आप स्वंय जिम्मेदार होंगे।

झील संरक्षण प्रकोष्ठ नगर निगम भोपाल

पृ. कमांक...../सहा.यंत्री/झी.सं.प्रको./2021 प्रतिलिपि:-

भोपाल, दिनांक.....

अपर आयुक्त, झील नगर निगम भोपाल की ओर सूचनार्थ।

अधीक्षण यंत्री, झील संरक्षण प्रकोष्ठ, नगर निगम भोपाल की ओर सूचनार्थ।

झील संरक्षण प्रकोष्ठ नगर निगम भोपाल

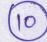

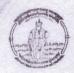

### कार्यालय नगर पालिक निगम, भोपाल

(झील संरक्षण प्रकोष्ठ)

कमांक...43.9...../सहा.यंत्री/झी.सं.प्रको./2021

भोपाल, दिनांक 16/9/ 2020

//नोटिस//

प्रति.

भी हकीम डोठ भी चाँद रवां

विषय:- बड़े तालाब के किनारे भदभदा के पास अवैध अतिक्रमण के संबंध में ।

--0--

उपरोक्त विषयांतर्गत लेख है कि बड़े तालाब के एफ.टी.एल. (पूर्ण जलभराव क्षेत्र) से 50 मी. के अंदर आपके द्वारा अवैध रूप से अतिक्रमण किया गया है। इस संबंध में आपको सूचित किया जाता है कि उक्त अवैद्य निर्माण / अतिक्रमण को तत्काल हटाया जाये अन्यथा नगर निगम द्वारा कार्यवाही कर अतिक्रमण को हटा दिया जावेगा। अतिक्रमण हटाये जाने के दौरान होने वाले नुकसान के लिए आप स्वंय जिम्मेदार होंगे।

सहायक यत्री झील संरक्षण प्रकोष्ठ नगर निगम भोपाल

पृ. कमांक...../सहा.यंत्री/झी.सं.प्रको./2021 प्रतिलिपि:—

भोपाल, दिनांक.....

1. अपर आयुक्त, झील नगर निगम भोपाल की ओर सूचनार्थ।

2. अधीक्षण यंत्री, झील संरक्षण प्रकोष्ठ, नगर निगम भोपाल की ओर सूचनार्थ।

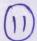

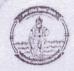

क्रमांक.....4.38.../सहा.यंत्री/झी.सं.प्रको./2021

भोपाल, दिनांक 16/912020

//नोटिस//

प्रति.

ब्री सईद गृष्

विषय:- बड़े तालाब के किनारे भदभदा के पास अवैध अतिक्रमण के अंबंध में ।

--0--

उपरोक्त विषयांतर्गत लेख है कि बड़े तालाब के एफ.टी.एल. (पूर्ण जलभराव क्षेत्र) से 50 मी. के अंदर आपके द्वारा अवैध रूप से अतिक्रमण किया गया है। इस संबंध में आपको सूचित किया जाता है कि उक्त अवैद्य निर्माण / अतिक्रमण को तत्काल हटाया जाये अन्यथा नगर निगम द्वारा कार्यवाही कर अतिक्रमण को हटा दिया जावेगा। अतिक्रमण हटाये जाने के दौरान होने वाले नुकसान के लिए आप स्वयं जिम्मेदार होंगे।

सहायक यंत्री झील संरक्षण प्रकोष्ठ नगर निगम भोपाल

पृ. कमांक...../सहा.यंत्री/झी.सं.प्रको./2021 प्रतिलिपि :-- भोपाल, दिनांक

1. अपर आयुक्त, झील नगर निगम भोपाल की ओर सूचनार्थ।

2. अधीक्षण यंत्री, झील संरक्षण प्रकोष्ठ, नगर निगम भोपाल की ओर सूचनार्थ।

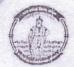

कमांक...5.49...../सहा.यंत्री/झी.सं.प्रको./2021

भोपाल, दिनांक 23 11 1 2021

//नोटिस//

प्रति,

थी राजा ९१० थी स्तीम

विषय :-- बड़े तालाब के किनारे भदभदा के पास अवैध अतिक्रमण के संबंध में ।

--0--

उपरोक्त विषयांतर्गत लेख है कि बड़े तालाब के एफ.टी.एल. (पूर्ण जन्मशाव क्षेत्र) से 50 मी. के अंदर आपके द्वारा अवैध रूप से अतिक्रमण किया गया है। इस संबंध में आपको सूचित किया जाता है कि उक्त अवैद्य निर्माण/ अतिक्रमण को तत्काल हटाया जाये अन्यथा नगर निगम द्वारा कार्यवाही कर अतिक्रमण को हटा दिया जावेगा। अतिक्रमण हटाये जाने के दौरान होने वाले नुकसान के लिए आप स्वयं जिम्मेदार होंगे।

सहायक यंत्री झील संरक्षण प्रकोष्ठ नगर निगम मोपाल भोपाल, दिनांक.....

पृ. कमांक...../सहा.यंत्री/झी.सं.प्रको./2021 प्रतिलिपि:—

· - - - .

- 1. अपर आयुक्त, झील नगर निगम भोपाल की ओर सूचनार्थ।
- 2. अधीक्षण यंत्री, झील संरक्षण प्रकोष्ठ, नगर निगम भोपाल की ओर सूचनार्थ।

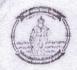

कमांक .. 568 / सहा.यंत्री / झी.सं.प्रको. / 2021

भोपाल, दिनांक. 23/1/202/

//नोटिस//

प्रति,

श्री सबीम

विषय:- बड़े तालाब के किनारे भदभदा के पास अवैध अतिक्रमण के संबंध में ।

--0--

उपरोक्त विषयांतर्गत लेख है कि बड़े तालाब के एफ.टी.एल. (पूर्ण जलभराव क्षेत्र) से 50 मी. के अंदर आपके द्वारा अवैध रूप से अतिक्रमण किया गया है। इस संबंध में आपको सूचित किया जाता है कि उक्त अवैद्य निर्माण / अतिक्रमण को तत्काल हटाया जाये अन्यथा नगर निगम द्वारा कार्यवाही कर अतिक्रमण को हटा दिया जावेगा। अतिक्रमण हटाये जाने के दौरान होने वाले नुकसान के लिए आप स्वंय जिम्मेदार होंगे।

सहायक यंत्री झील संरक्षण प्रकोष्ठ नगर निगम भोपाल

पृ. कमांक...../सहा.यंत्री/झी.सं.प्रको./2021 प्रतिलिपि ≔ भोपाल, दिनांक.....

1. अपर आयुक्त, झील नगर निगम भोपाल की ओर सूचनार्थ।

2. अधीक्षण यंत्री, झील संरक्षण प्रकोष्ठ, नगर निगम भोपाल की ओर सूचनार्थ।

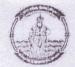

कमांक 487 / सहायंत्री / झी.सं.प्रको. / 2021 भोपाल, दिनांक 11 11 12 20

/ / नोटिस / /

प्रति.

श्री अवर डाठ

बड़े तालाब के किनारे भदभदा के पास अवैध अतिक्रमण के संबंध में । विषय:-

उपरोक्त विषयांतर्गत लेख है कि बड़े तालावें के एफ.टी.एल. (पूर्ण जलभराव क्षेत्र) से 50 मी. के अंदर आपके द्वारा अवैध रूप से अतिक्रमण किया गया है। इस संबंध में आपको सूचित किया जाता है कि उक्त अवैद्य निर्माण / अतिक्रमण को तत्काल हटाया जाये अन्यथा नगर निगम द्वारा कार्यवाही कर अतिक्रमण को हटा दिया जावेगा। अतिक्रमण हटाये जाने के दौरान होने वाले नुकसान के लिए आप स्वंय जिम्मेदार होंगे।

> झील संरक्षण प्रकोष्ठ नगर निगम भोपाल

प्रतिलिपि :-

भोपाल, दिनांक

- अपर आयुक्त, झील नगर निगम भोपाल की ओर सूचनार्थ। 1.
- अधीक्षण यंत्री झील संरक्षण प्रकोष्ठ नगर निगम भोपाल की ओर सूचनार्थ।

झील संरक्षण प्रकोष्ठ नगर निगम भोपाल

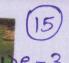

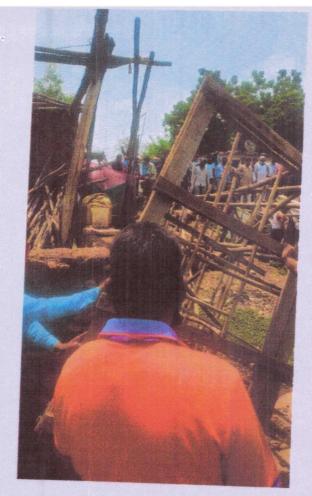

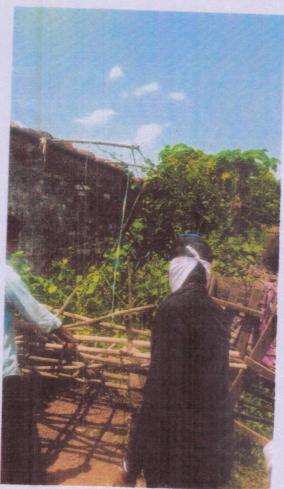

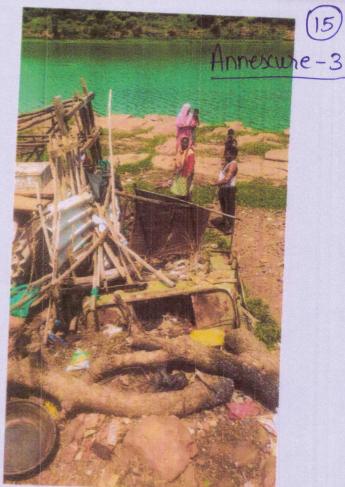

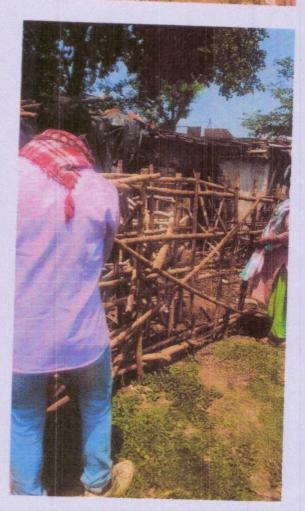

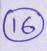

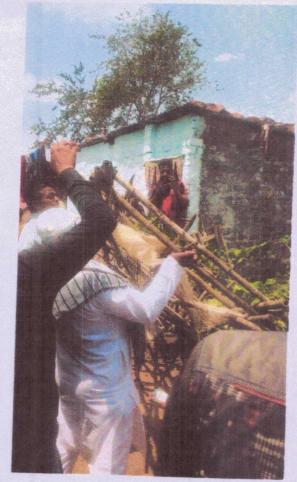

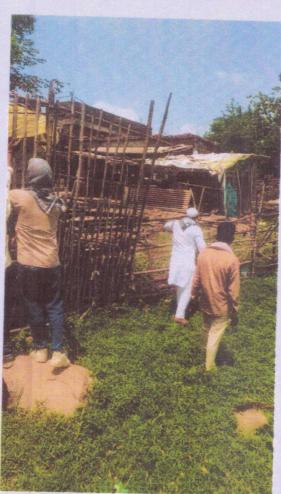

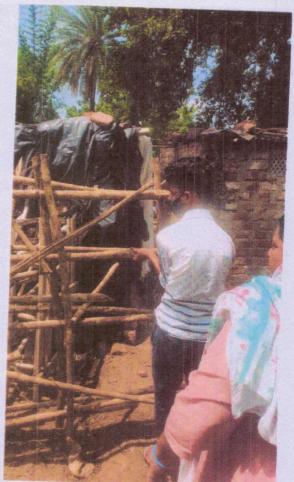

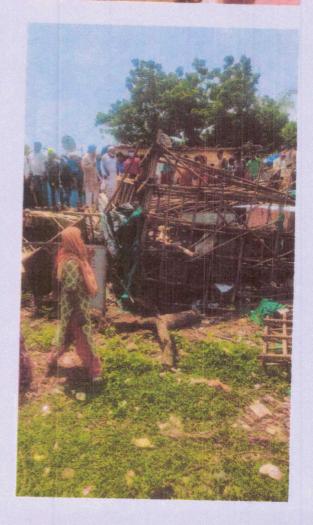

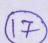

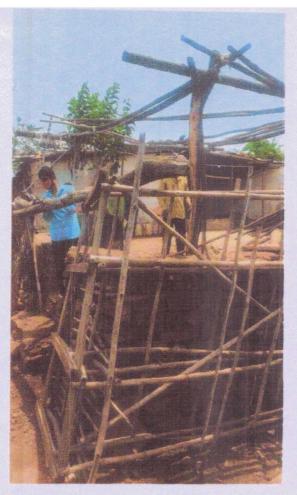

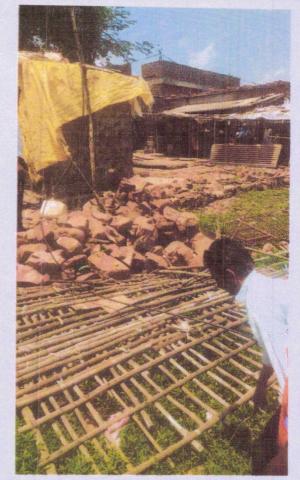

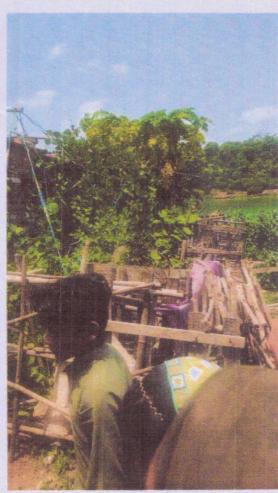